# Alglin-corrige

December 12, 2019

## **1 Algorithme de réduction des matrices**

#### **1.1 Algorithmes de Gauss et de Smith**

#### **1.1.1 1-Matrices en Sage**

En Sage, on définit des matrices comme suit:

```
In [3]: A = matrix(QQ, 2,3, [1, 2, 3, 4, 5, 6])
```
ou comme suit:

```
In [4]: B = matrix(ZZ, [1, 2, 3], [4, 5, 6]])
```
Ou encore:

In [5]: A=matrix(QQ,3,[i/(2\*i^2+6) for i in range(18) if i%3==0]); A

```
Out[5]: [ 0 1/8][ 1/13 3/56]
       [ 2/49 5/152]
```

```
In [6]: A = matrix(QQ, 2,3, [1,2,3,4,5,6])
```
In [0]:

On obtient la taille d'une matrice comme suit:

```
In [7]: A.nrows(),A.ncols()
```
Out[7]: (2, 3)

Le test d'égalité marche...

In [8]: A==B

Out[8]: True

Définir quelques matrices spéciales:

```
In [9]: identity_matrix(5)
Out[9]: [1 0 0 0 0]
        [0 1 0 0 0]
        [0 0 1 0 0]
        [0 0 0 1 0]
        [0 0 0 0 1]
In [10]: matrix(QQ,4,3,0)
Out[10]: [0 0 0]
         [0 0 0]
         [0 0 0]
         [0 0 0]
   Par blocs...
In [11]: E = block_matrix([ [A, 0], [0, B]]); E
Out[11]: [1 2 3|0 0 0]
         [4 5 6|0 0 0]
         [-----+-----]
         [0 0 0|1 2 3]
         [0 0 0|4 5 6]
In [12]: C=matrix(QQ,0,0,0)
In [13]: block_matrix([[A,0],[0,B]])
Out[13]: [1 2 3|0 0 0]
         [4 5 6|0 0 0]
         [-----+-----]
         [0 0 0|1 2 3]
         [0 0 0|4 5 6]
```
Pour extraire des sous-matrices:

```
In [14]: A.matrix_from_rows_and_columns([0,1],[2])
Out[14]: [3]
         [6]
```
#### **1.1.2 2-Pivot de Gauss**

Pour échelonner une matrice (en lignes), Sage a une fonction déjà codée:

In [15]: C=A.echelon\_form()

Attention: le résultat que l'on obtient est une matrice immuable: on ne peut pas changer ses valeurs.

In  $[16]$ :  $C[1,1] = 3$ 

--------------------------------------------------------------------------- ValueError Traceback (most recent call last) <ipython-input-16-1627321a9699> in <module>() ----> 1 C[Integer(1),Integer(1)]=Integer(3) /ext/sage/sage-8.4\_1804/local/lib/python2.7/site-packages/sage/matrix/matrix0.pyx in sag 1372 # If the matrix is immutable, check\_mutability will raise an 1373 # exception. -> 1374 self.check\_mutability() 1375 1376 if type(key) is tuple: /ext/sage/sage-8.4\_1804/local/lib/python2.7/site-packages/sage/matrix/matrix0.pyx in sag 382 """ 383 if self.\_is\_immutable: --> 384 raise ValueError("matrix is immutable; please change a copy instead (i.e. 385 else: 386 self.\_cache = None ValueError: matrix is immutable; please change a copy instead (i.e., use copy(M) to chan Si l'on veut l'éditer, il faut en créer une copie: In [17]: C=copy(A.echelon\_form())

In [18]: C[1,1]=3; C Out[18]: [ 1 0 -1]  $\begin{bmatrix} 0 & 3 & 2 \end{bmatrix}$ 

On a déjà des fonctions codées pour les opérations sur les lignes et les colonnes:

In [19]: A.with\_added\_multiple\_of\_column(0,1,2), B.with\_added\_multiple\_of\_row(0,1,3)

```
Out[19]: (
        [ 5 2 3] [13 17 21]
        [14 5 6], [ 4 5 6]
        )
```
In [20]: A.with\_swapped\_columns(1,2)

```
Out[20]: [1 3 2]
       [4 6 5]
In [21]: A.with_rescaled_col(2,2),B.with_rescaled_row(1,3)
Out[21]: (
         [ 1 2 6] [ 1 2 3]
         [ 4 5 12], [12 15 18]
         )
```
La fonction *echelon\_form* de Sage ne donne pas la matrice de passage...

Soit  $A \in M_n(Q)$  une matrice. On a vu en cours qu'il est très utile de disposer de matrices inversibles *P* et *Q* telles que *PAQ* soit "diagonale". Il y a une fonction prédéfinie dans Sage qui réduit selon les lignes et selon les colonnes et renvoie les matrices de passage: c'est la fonction *smith\_form()*.

```
In [22]: A.smith_form()
Out[22]: (
                             [ 1 -2 1][1 0 0] [1 1 0] [0 1 -2][0 1 0], [4/3 -1/3], [0 0 1]\lambda
```
Dans un premier temps, vous pouvez utiliser cette fonction. Vous pourrez la coder vous-même à la fin de la séance.

In [0]:

**Exercice 1**: Soient *u*, *v*, *w*, *z* les vecteurs de  $\mathbf{Q}^{10}$  ci-dessous. a)Donner un système d'équations pour le sous-e.v. de **Q**<sup>10</sup> engendré par ces vecteurs

```
In [23]: u=vector(QQ, [1/i for i in primes_first_n(10)]);
         v=vector(QQ, [integer_floor(exp(2*i))] for i in range(10)])w=vector(QQ, [i for i in range(10)])
         z=vector(QQ, [1,0,4,12/5, 0,0,0,0,0,1/3])
```
Pour trouver un système d'équations vérifiées par ces 4 vecteurs, on utilise la méthode présentée en td: on les met dans une matrice, on calcule le forme de Gauss et on lit le résultat dans la matrice de passage...

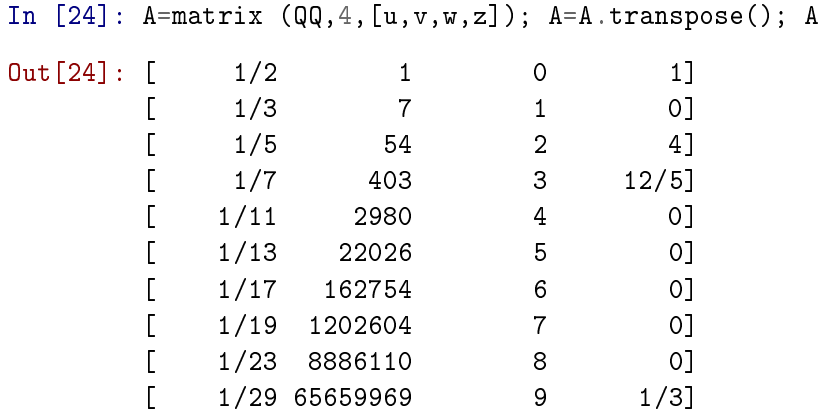

Pour une matrice à coefficients rationnels, la fonction Smith\_form() calcule la forme de Gauss avec les matrices de passage.

```
In [25]: D,P,Q=A.smith_form(); D
```

```
Out[25]: [1 0 0 0]
         [0 1 0 0]
         [0 0 1 0]
         [0 0 0 1]
          [0 0 0 0]
          [0 0 0 0]
          [0 0 0 0]
          [0 0 0 0]
          [0 0 0 0]
          [0 0 0 0]
```
On lit que *A* est de rang 4: il faut donc trouver 10-4=6 équations. Les coefficients de ces équations sont dans les 6 dernières lignes de *P*.

```
In [30]: E=P.matrix_from_rows(range(4,10));E
```
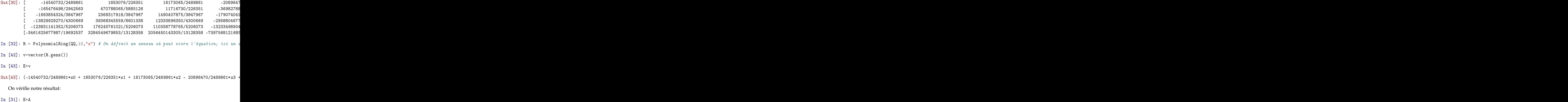

```
Out[31]: [0 0 0 0]
         [0 0 0 0]
         [0 0 0 0]
         [0 0 0 0]
         [0 0 0 0]
          [0 0 0 0]
```
b) Donner une base de l'intersection de l'ev précédent avec l'hyperplan  $\sum_{i=0}^{10} x_i = 0$ .

On rajoute cette équation aux précédentes (celles de E) dans une matrice *E*<sup>1</sup>

In [47]: W=matrix(QQ,1,10,[1 for i in range(10)]); W Out[47]: [1 1 1 1 1 1 1 1 1 1] In [49]: E1=block\_matrix([[E],[W]]); E1 0ut[49]: [ 14540732/2489861 1853076/226351 16173065/2489861 2089647  $[$  -165476498/2942563 470788065/5885126 11716730/226351 -36982788  $[$  -1663854324/3847967 2368317918/3847967 1490407875/3847967 -179074049  $[$  -13829929270/4300669 39368345559/8601338 12333896350/4300669 -2958804677  $[$  -123831141352/5206073 176245761021/5206073 110358778765/5206073 -13233498904 [-3461625677987/19692537 3284549679853/13128358 2056450143305/13128358 -7397568121685/39385074 0 0 0 0 0 1] [----------------------------------------------------------------------------------------------------] [ 1 1 1 1 1 1 1 1 1 1] In [53]: D1,P1,Q1=E1.smith\_form(); D1 Out[53]: [1 0 0 0 0 0 0 0 0 0] [0 1 0 0 0 0 0 0 0 0] [0 0 1 0 0 0 0 0 0 0] [0 0 0 1 0 0 0 0 0 0] [0 0 0 0 1 0 0 0 0 0] [0 0 0 0 0 1 0 0 0 0] [0 0 0 0 0 0 1 0 0 0]

*E*<sup>1</sup> est de rang 7, donc l'équation rajoutée n'est pas combinaison linéaire des précédentes (ce n'est pas très surprenant: les vecteurs de départ ne vérifiaient pas cette équation!). On cherche une base du noyau de *E*<sup>1</sup> qui est donc de dim 3. D'après le td, on lit cette base dans les colonnes de *Q*1.

```
In [58]: B=Q1.matrix_from_columns(range(7,10)); B
```
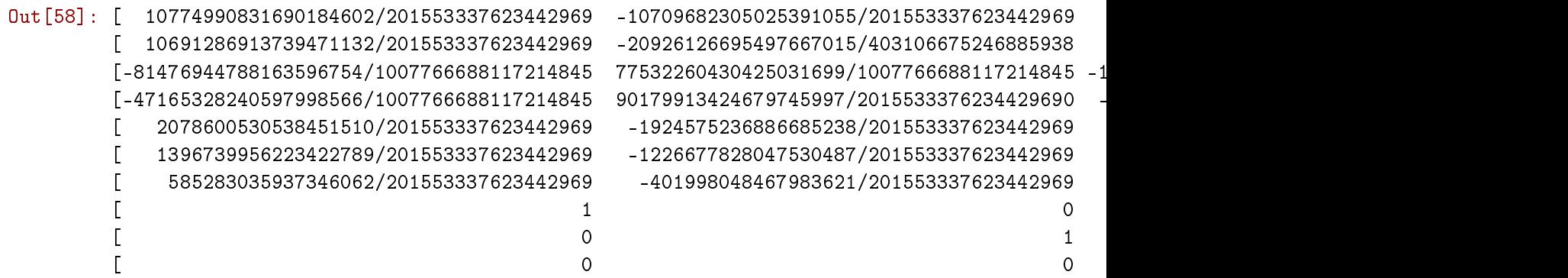

Ces 3 colonnes forment une base du noyau de *E*1. Vérifions le:

In [59]: E1\*B

Out[59]: [0 0 0] [0 0 0] [0 0 0]

[0 0 0] [0 0 0] [0 0 0] [-----] [0 0 0]

#### **1.2 3-Réduction des matrices entières**

**Exercice 2:** Soit *A* la matrice entière suivante.

In [96]: A=matrix(ZZ,[[2,4,0],[0,3,6],[6,0,5]]); A Out[96]: [2 4 0] [0 3 6] [6 0 5]

**a)** Appliquez lui pas à pas, en utilisant les fonctions prédéfinies, les suites d'opérations élémentaires comme dans l'algorithme présenté en cours.

```
In [97]: A.add_multiple_of_row(0,1,-1); A
Out[97]: [ 2 1 -6]
        [0 3 6][ 6 0 5]
In [98]: A.swap_columns(0,1); A
Out[98]: [ 1 2 -6]
        [ 3 0 6]
        [ 0 6 5]
In [99]: A.add_multiple_of_column(1,0,-2); A
Out[99]: [ 1 0 -6]
        [3 -6 6][ 0 6 5]
In [100]: A.add_multiple_of_column(2,0,6); A
Out[100]: [ 1 0 0]
         [ 3 -6 24][ 0 6 5]
In [101]: A.add_multiple_of_row(1,0,-3); A
Out[101]: [ 1 0 0]
         [ 0 -6 24][ 0 6 5]
In [102]: A.add_multiple_of_row(1,2,-5);A
```

```
Out[102]: [ 1 0 0]
           [ 0 -36 -1][ 0 6 5]
In [103]: A.swap_columns(2,1); A
Out[103]: [ 1 0 0]
           [ 0 -1 -36]\begin{bmatrix} 0 & 5 & 6 \end{bmatrix}In [104]: A.add_multiple_of_column(2,1,-36); A
Out[104]: [ 1 0 0]
           \begin{bmatrix} 0 & -1 & 0 \end{bmatrix}[ 0 5 -174]In [105]: A.add_multiple_of_row(2,1,5); A
Out[105]: [ 1 0 0]
           \begin{bmatrix} 0 & -1 & 0 \end{bmatrix}\begin{bmatrix} 0 & 0 & -174 \end{bmatrix}
```
C'est bon: A est sous la forme d'une matrice diagonale. On vérifie que Sage est d'accord avec nous...

In [116]: matrix(ZZ,[[2,4,0],[0,3,6],[6,0,5]]).smith\_form()

Out[116]: (

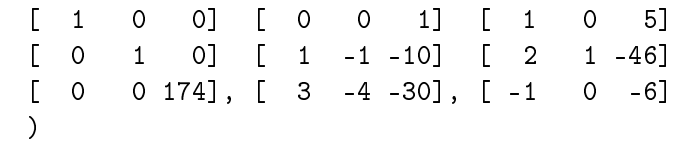

In [0]:

**N.B.** En sage, l'algorithme présenté en cours est aussi codé dans la fonction *smith\_form* lorsqu'on l'utilise sur une matrice à coefficients entiers.

**b)** A quelle conditions sur les entiers *a*, *b*, *c* existe-t-il des entiers *x*, *y*, *z* tels que l'on ait \$A

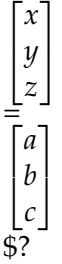

On cherche les "équations" de l'image. On les trouve toujours grâce à la matrice de passage "P" dans la forme de Smith. Plutôt que d'utiliser celle que me fournit Smith\_form(), je récupère la "mienne" en faisant sur la matrice identité les mêmes opérations sur les lignes.

In  $[117]$ : P=identity\_matrix(3); P.add\_multiple\_of\_row(0,1,-1); P.add\_multiple\_of\_row(1,0,-3); P.ad

Out[117]: [ 1 -1 0]  $[-3 \ 4 \ -5]$ [-15 20 -24]

On trouve l'équation

 $-15x + 20y - 24z \equiv 0[174].$ 

**N.B.:** En utilisant la matrice de Sage, on touverait plutôt l'équation

 $3x - 4y - 30z \equiv 0$ [174].

Qui a tort, qui a raison? Les deux, bien entendu: en multipliant cette de Sage par -5 (qui est inversible dans \$ Z/174 Z\$) on trouve la mienne  $(5 \times 30 = 150 \equiv -24[174])$ .

In [0]:

In [0]:

In [0]:

**Exercice 3** a)Exhiber une matrice P inversible dans  $M_n(\mathbb{Z})$  vérifiant  $(24 \ 18 \ 12 \ 15)$   $P =$ *d* 0 0 0 pour un entier *d* convenable.

```
In [122]: A=matrix(ZZ,1,[24,18,12,15]); D,Q,P=A.smith_form(); D,P
```
Out[122]: (

 $[-2 -5 -2 -3]$ [ 2 5 2 4] [ 0 0 1 0] [3 0 0 0], [ 1 2 0 0]  $\lambda$ 

Donc *d* = 3, et *P* est la matrice ci-dessus.

In [0]:

b)En déduire une **Z**-base du noyau de l'application  $\mathbf{Z}^4 \to \mathbf{Z}$ ,  $(x, y, z, t) \mapsto 24x + 18y + 12z + 12z$ 15*t*.

Elles se lit dans les colonnes de *P*. Ce sont les 3 dernières colonnes de cette matrice.

In  $[141]$ : P1=P.matrix\_from\_columns( $range(1,4)$ ); P1

Out[141]: [-5 -2 -3]  $[5 \ 2 \ 4]$  $\begin{bmatrix} 0 & 1 & 0 \end{bmatrix}$ [ 2 0 0]

c)Puis un repère affine des solutions entières de l'équation 24*x* + 18*y* + 12*z* + 15*t* = 9.

Les solutions s'obtiennent en ajoutant une solution particulière à la solution générale de l'équation homogène trouvée à la question précédente. On trouve une solution particulière à partir d'une solution particulière de  $3x + 0y + 0z + 0t = 9$ , à savoir (3,0,0,0).

```
In [132]: a=vector([3,0,0,0])
In [137]: P.inverse()
Out[137]: [ 8 6 4 5]
          [-4 -3 -2 -2][ 0 0 1 0]
          [1 \ 1 \ 0 \ 0]In [138]: a0=P*a; a0
Out[138]: (-6, 6, 0, 3)
In [139]: a0*vector([24,18,12,15])
Out[139]: 9
```
La solution générale est donc de la forme:

```
In [142]: R.<u,v,w>=PolynomialRing(QQ)
In [143]: vector(a0)+P1*vector([u,v,w])Out [143]: (-5*u - 2*v - 3*w - 6, 5*u + 2*v + 4*w + 6, v, 2*u + 3)
```
**Exercice 4** (examen 2017) Donner une base du groupe abélien formé des éléments de **Z** <sup>5</sup> qui sont combinaisons linéaires à *coefficients rationnels* des deux vecteurs (1, 2, 3, 4, 5) et (6, 7, 8, 9, 10).

Comme d'habitude, on résout cette question en se ramenant au cas d'une matrice diagonale en utilisant Smith.

```
In [3]: u=range(1,6); v=range(6,11); u, v
Out[3]: ([1, 2, 3, 4, 5], [6, 7, 8, 9, 10])
In [7]: A=matrix(ZZ, 2, [u, v]); A=A.transpose(); A
Out[7]: [ 1 6]
        \lceil 2 \rceil[ 3 8]
        [ 4 9]
        [ 5 10]
In [0]:
In [8]: d,p,q=A.smith_form(); d,p,q
Out[8]: (
        [1 0] [0 0 0 4 -3][0 5] [ 0 0 0 -5 4]
        [0 0] [ 1 0 0 -4 3]
        [0 0] [ 0 1 0 -3 2] [ 1 6]
        [0 0], [ 0 0 1 -2 1], [ 0 -1]
        )
```
Pour la matrice d, une base de l'image entière est *e*<sup>1</sup> et 5*e*2) (où *e<sup>i</sup>* est le ième vecteur de la base canonique). Les cominaisons rationnelles qui restent entières sont les combinaisons linéaires entières de *e*<sub>1</sub> et *e*<sub>2</sub>. Comme Im *A* = *P*<sup>−1</sup>Im *d*, on en déduit qu'une base entière est formée des 2 premières colonnes de *P*<sup>−1</sup>.

In [11]: (p.inverse()).matrix\_from\_columns([0,1]) Out[11]: [1 0] [2 1] [3 2] [4 3] [5 4] In [0]: In [93]: A.add\_multiple\_of\_column(0,1,7); A Out[93]: [29 2 3] [74 5 6]

### **1.3 Programmation**

**Exercice** Programmez une fonction analogue à smith\_form:

a)pour les matrices rationnelles

b)pour les matrices entières

Voir le corrigé dans le cours.